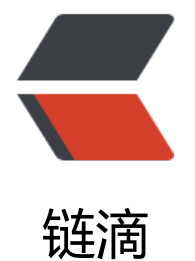

# SpringBoot-[--D](https://ld246.com)ubbo 的使用

- 作者: tianyunperfect
- 原文链接:https://ld246.com/article/1553060192398
- 来源网站:[链滴](https://ld246.com/member/tianyunperfect)
- 许可协议:[署名-相同方式共享 4.0 国际 \(CC BY-SA 4.0\)](https://ld246.com/article/1553060192398)

service和control都要引用interface来实现和调用接口。

<a name="3b61c966"></a>

# **引用**

```
`<dependency>
    <groupId>com.alibaba.boot</groupId>
    <artifactId>dubbo-spring-boot-starter</artifactId>
    <version>0.2.0</version>
 </dependency>
```

```
<a name="service"></a>
```
#### **service**

<a name="dcc66630"></a>

# **启动类**

添加注解, 使用service注解的时候也要注意引用阿里的。

```
@SpringBootApplication
@EnableDubbo
public class ServiceApplication {
   public static void main(String[] args) {
      SpringApplication.run(ServiceApplication.class);
   }
}
```

```
<a name="application.yml"></a>
```
## **application.yml**

dubbo: application: name: dubbo\_service registry: address: zookeeper://39.106.43.67:2181 protocol: name: dubbo port: 20880 scan: com.alvin.service

<a name="controller"></a>

## **controller**

调用时只需要在自动注入上加入 阿里的reference注解即可。

<a name="application.yml-1"></a>

#### **application.yml**

dubbo: application: name: dubbo\_controller registry: address: zookeeper://39.106.43.67:2181 scan: com.alvin.controller